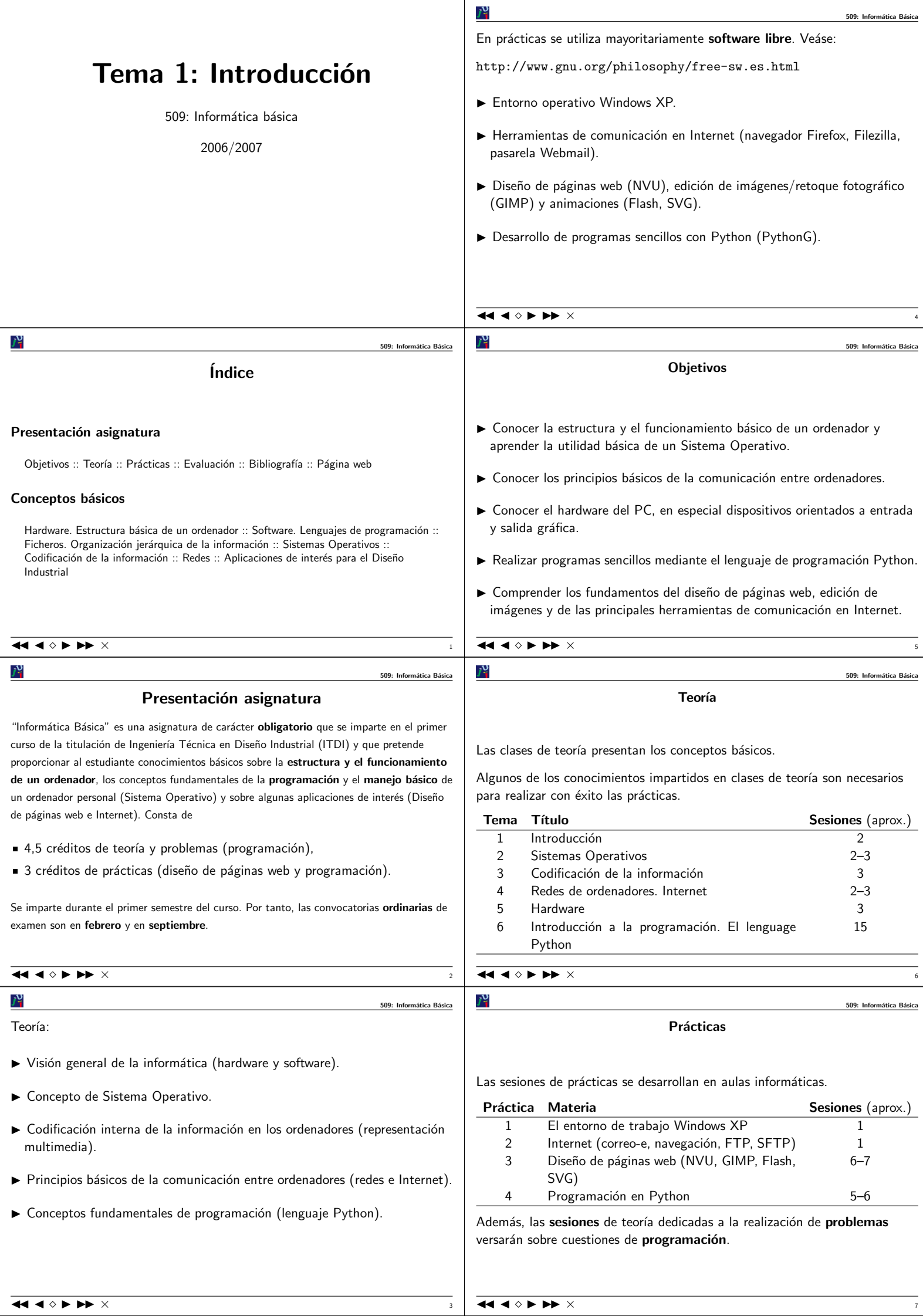

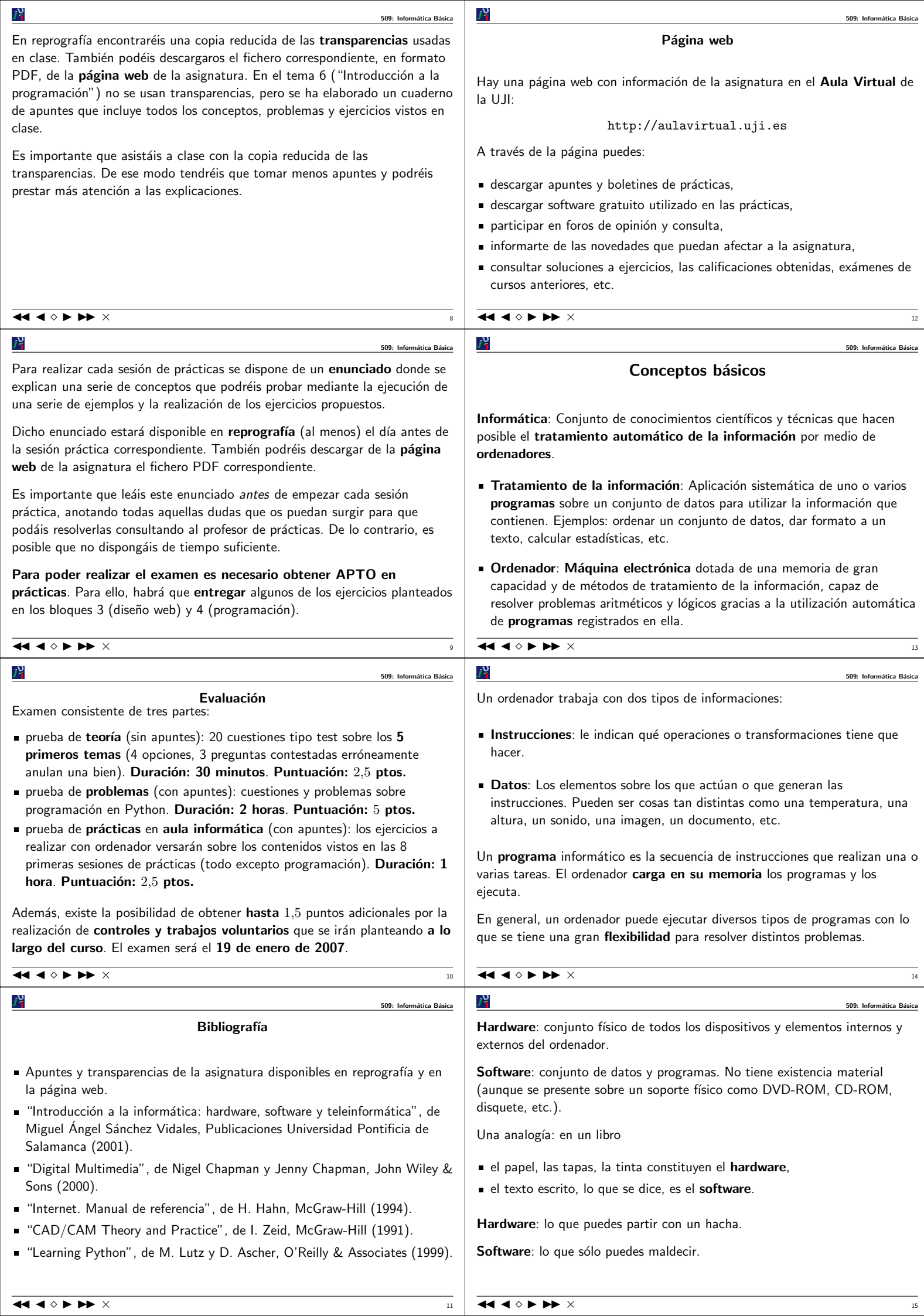

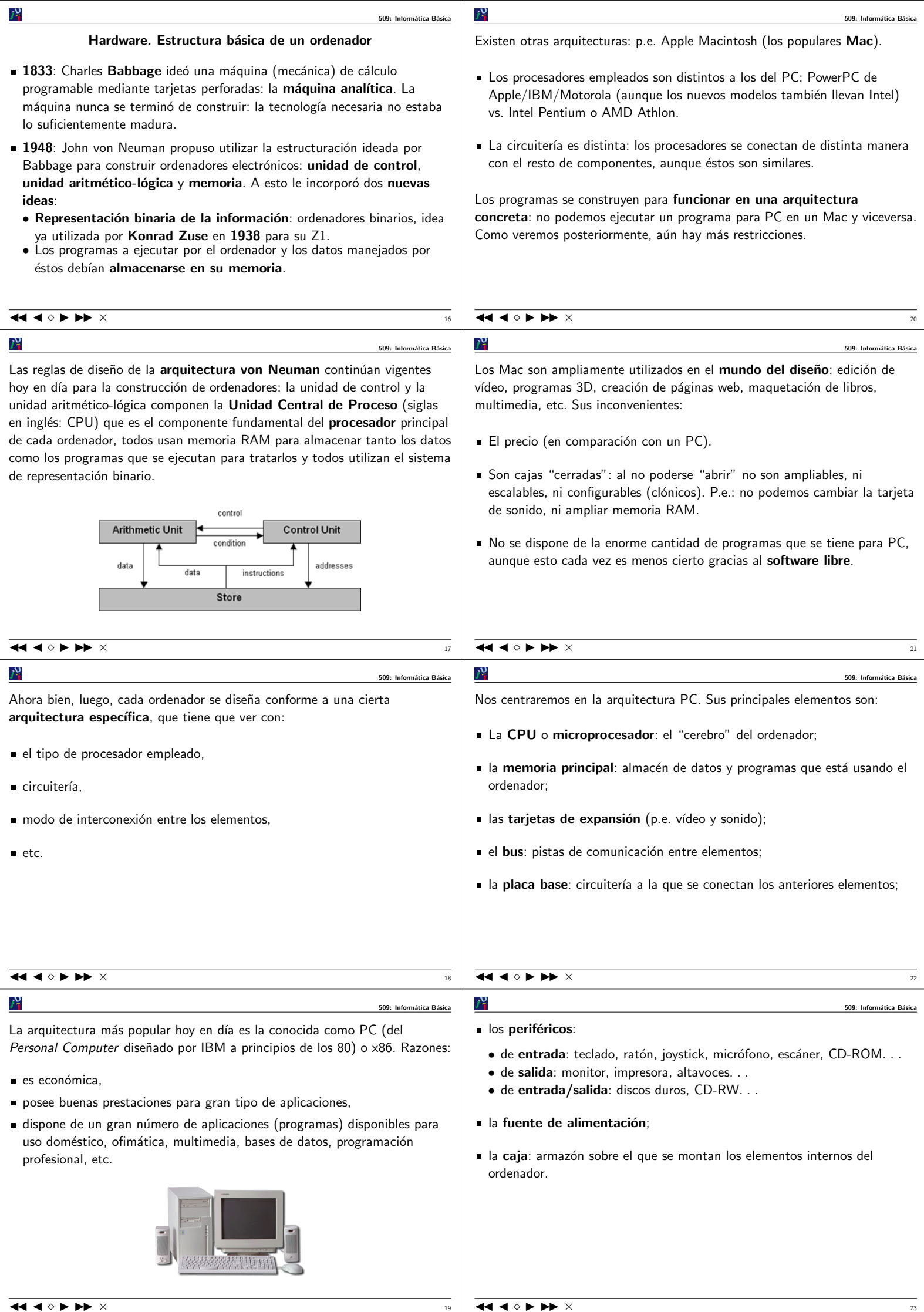

៸៴

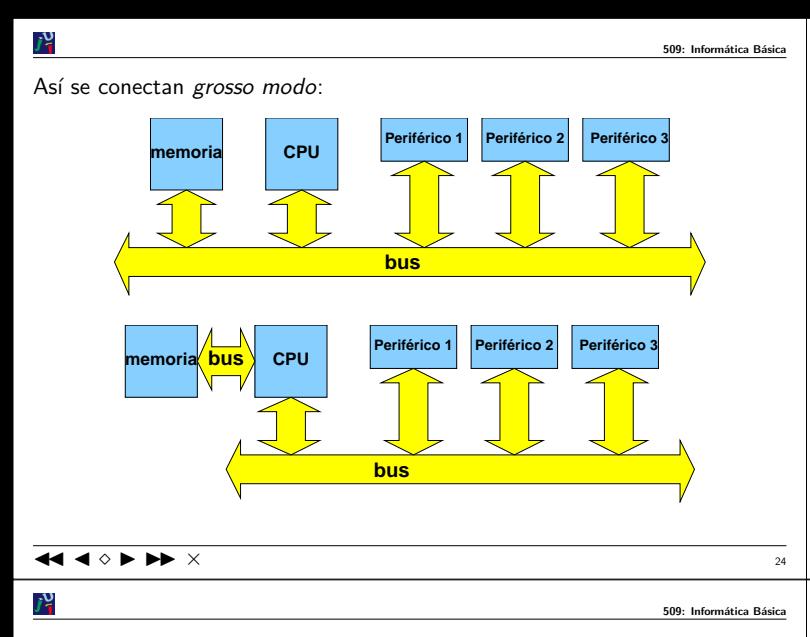

## Software. Lenguajes de programación

El soporte lógico o software de un ordenador se refiere tanto al conjunto de programas (proporcionados por el fabricante, adquiridos <sup>a</sup> empresas específicas y/o desarrollados por el propio usuario) como a los datos que éstos manipulan.

Para que un ordenador realice diversas funciones hay que detallarle todo lo que tiene que hacer, y  $sólo$  lo que tiene que hacer. Esto se lleva a cabo mediante los programas.

El ordenador es una máquina inútil sin software. Por ejemplo, ¿qué podríamos hacer con un PC sin Sistema Operativo (software que lo "maneja")? Por su funcionalidad podemos distinguir tres grandes grupos de software:

1.- software de control: facilita el uso del hardware y lo administra, haciendo eficiente el uso del ordenador,  $y/\sigma$  supervisa la ejecución de otros programas. Ejemplo: Sistema

2.- software de tratamiento: los programas que utilizan los usuarios para su trabajo (diseño gráfico, procesamiento de textos, cálculo, edición de audio y vídeo, etc.) u ocio (escuchar música, ver películas, "chatear", juegos, etc.). A su vez, podemos distinguir: a.- software de programación: programas que facilitan la realización de las propias aplicaciones de los usuarios, es decir, programas que ayudan <sup>a</sup> programar intérpretes, compiladores, depuradores, editores de texto, etc.).<br>b.- **software de aplicación**: programas que implementan una aplicación específica (el resto: procesadores de texto, hojas de cálculo, diseño asistido, dibujo vectorial, reproductores MP3, reproductores DivX, etc). También se incluyen los programas

3.- software de diagnóstico y mantenimiento: los programas que utilizan las personas responsables del mantenimiento y puesta al día del hardware y software del sistema (antivirus, comprobadores de memoria, reparadores de disco, programas para copia de seguridad, instalación y actualización de programas, comprobadores de integridad, etc.).

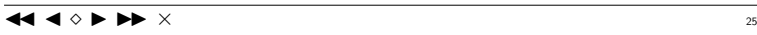

desarrollados por los usuarios para una aplicación concreta.

Operativo, administrador de impresión, etc.

៸៴

## nática Básica

## $J_1^0$ Ventaja:

► Los programas escritos en lenguaje máquina son directamente interpretables por la CPU: son muy eficientes (usan la memoria justa y se ejecutan muy rápidamente).

 $\overline{\mathbf{A}}$   $\mathbf{A}$   $\Diamond$   $\mathbf{b}$   $\mathbf{b}$   $\times$   $\overline{\mathbf{a}}$ 

Desventajas:

- Escribir programas en lenguaje máquina es una tarea de titanes (muy engorroso y lento), amén de escasamente productivo.
- Es difícil encontrar errores y corregir fallos.
- In Los programas son muy difíciles de entender e interpretar por los programadores.
- $\blacktriangleright$  La dependencia del lenguaje máquina respecto a la CPU hace que los programas en lenguaje máquina sólo puedan ejecutarse en el procesador para el cual fueron escritos, con lo que los programas no son portables de un ordenador a otro.

Conclusión: nadie escribe programas directamente en lenguaje máquina pero todos los programas necesitan ser traducidos a él ya que es lo único que entiende el (procesador del) ordenador.

 $\blacktriangleleft$   $\blacktriangleleft$   $\diamond$   $\blacktriangleright$   $\blacktriangleright$   $\times$ 

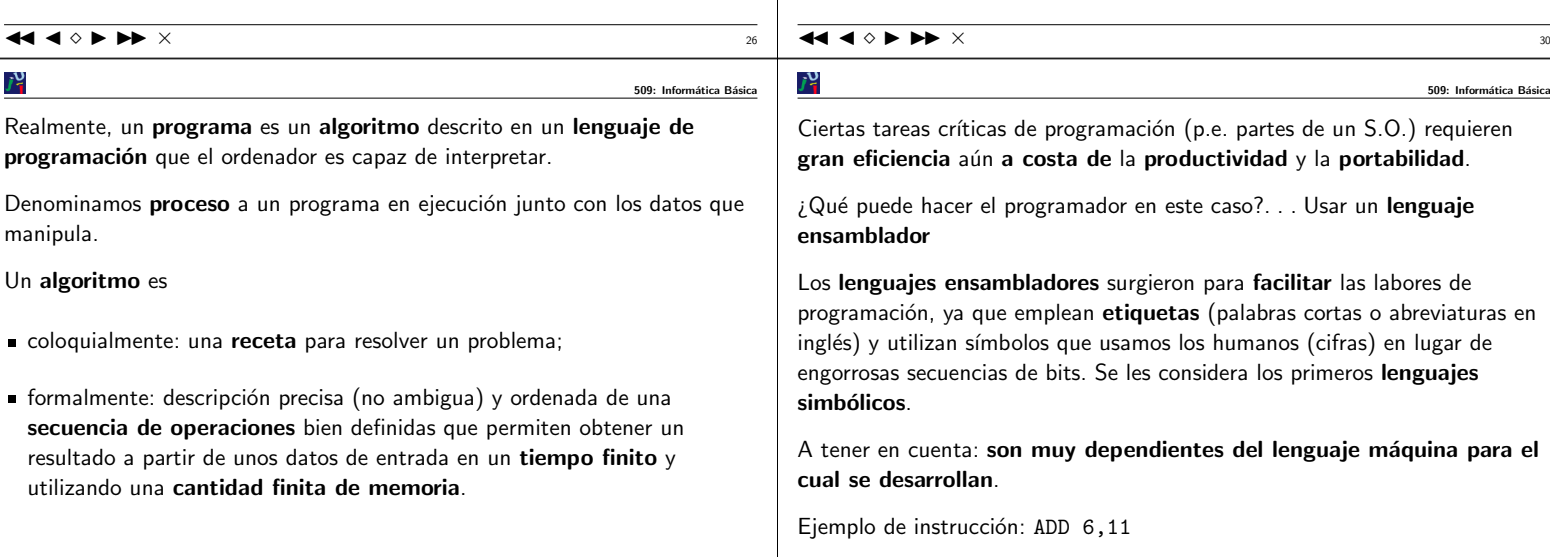

Los lenguajes de programación son lenguajes artificiales que definen, mediante unas reglas muy precisas y rigurosas

509: Informática Básica

509: Informática Básica

- qué palabras (símbolos) se pueden usar (léxico),
- qué frases gramaticalmente correctas se pueden formar con las palabras (sintaxis),
- qué significan las frases válidas en el lenguaje (semántica).

A la labor de desarrollar programas se le llama programación, y a las personas que realizan esta labor se les conoce como programadores.

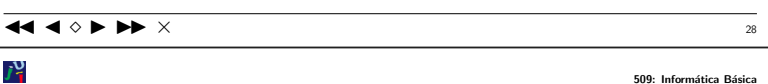

Ahora bien: sabemos que los ordenadores operan con el sistema binario. Desde el punto de vista de los lenguajes de programación, ¿qué quiere decir esto?

Que los ordenadores sólo entienden de secuencias formadas por 0s y 1s, es decir, sólo entienden el lenguaje máquina: una descripción binaria del juego de instrucciones básicas del procesador.

Conclusión obvia: la estructura de los lenguajes máquina está muy adaptada <sup>a</sup> los circuitos de los ordenadores. Diferentes tipos de ordenadores (arquitecturas) presentan lenguajes máquina distintos.

Ejemplo de instrucción: 00011010 00000110 00001011

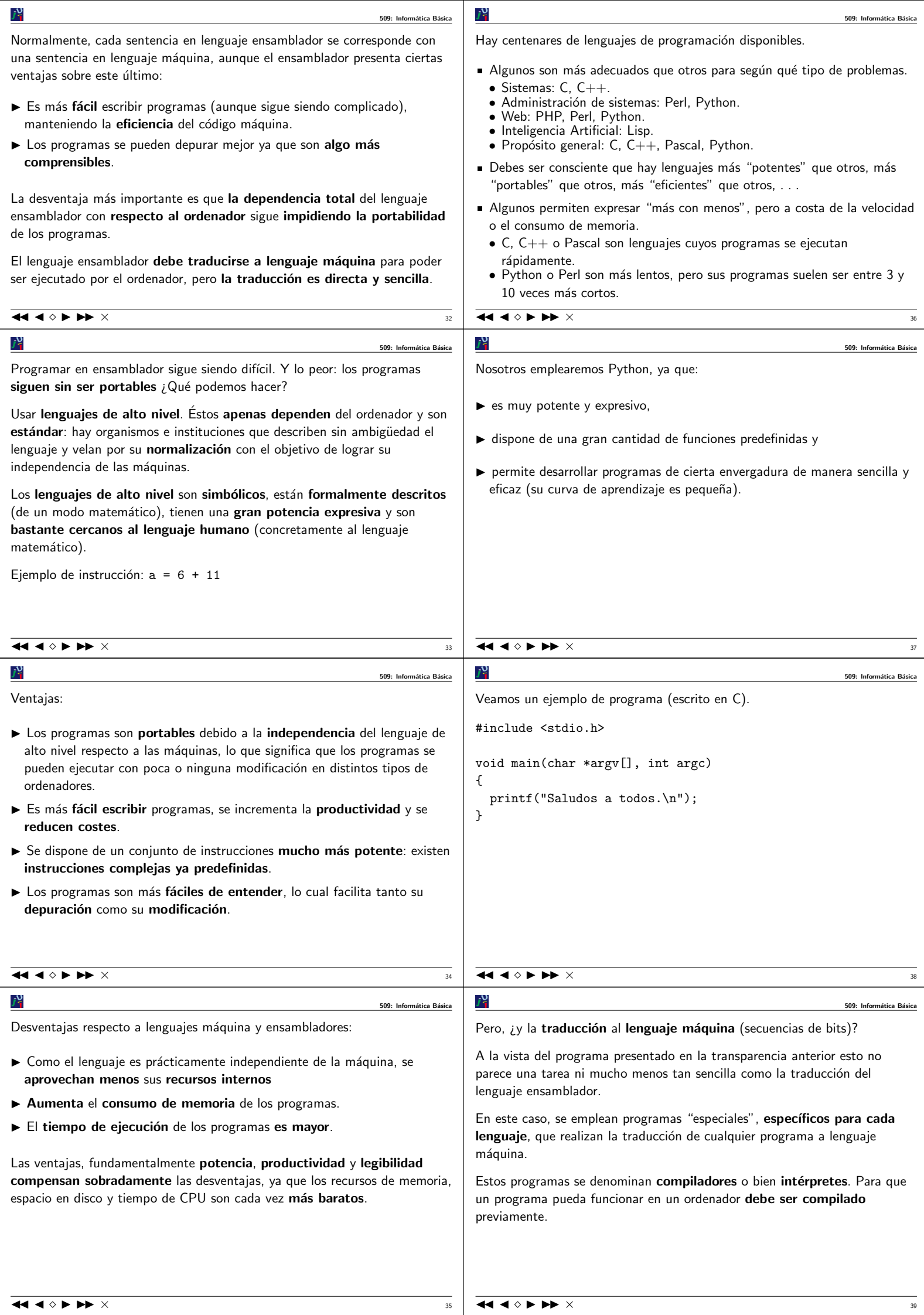

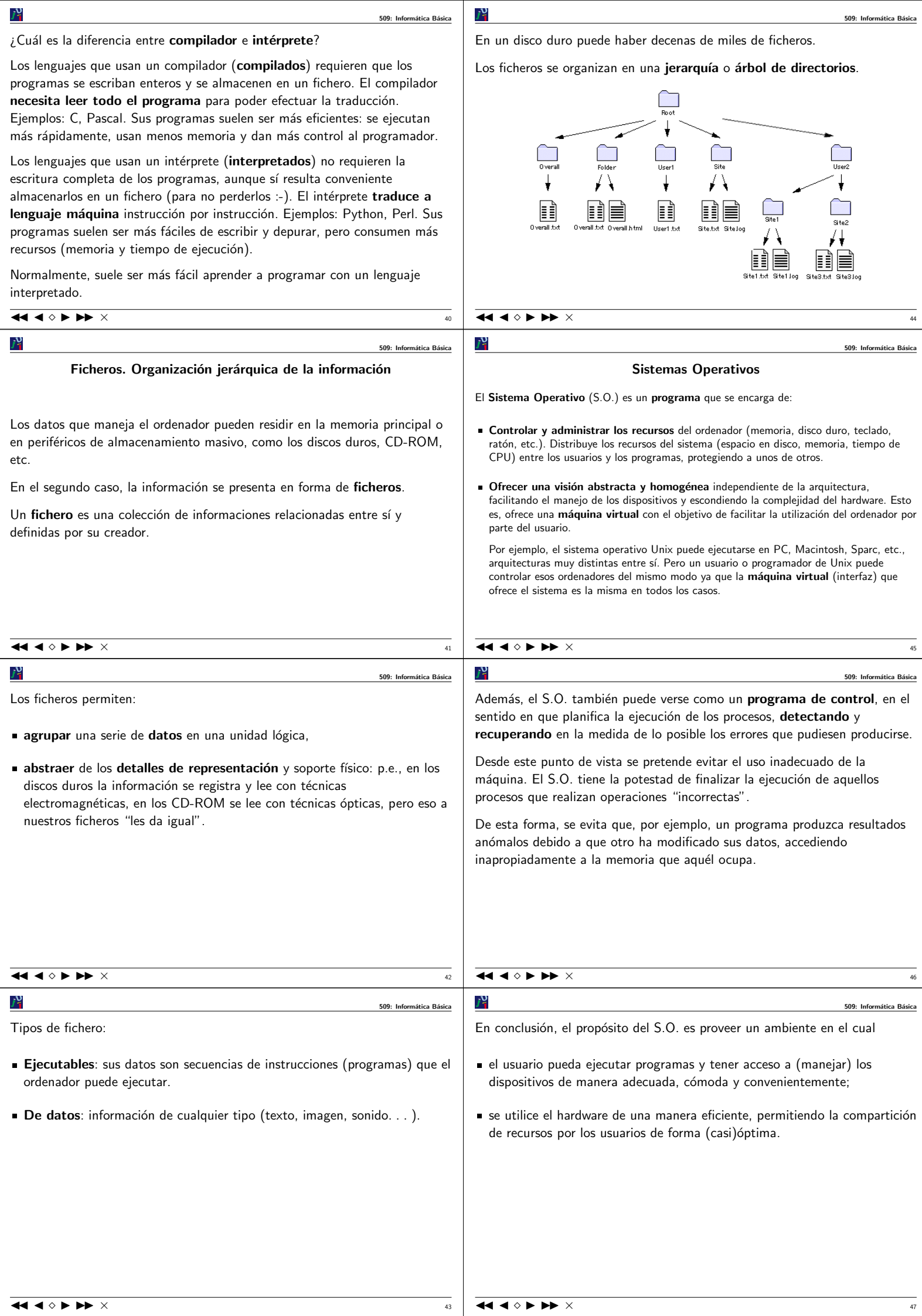

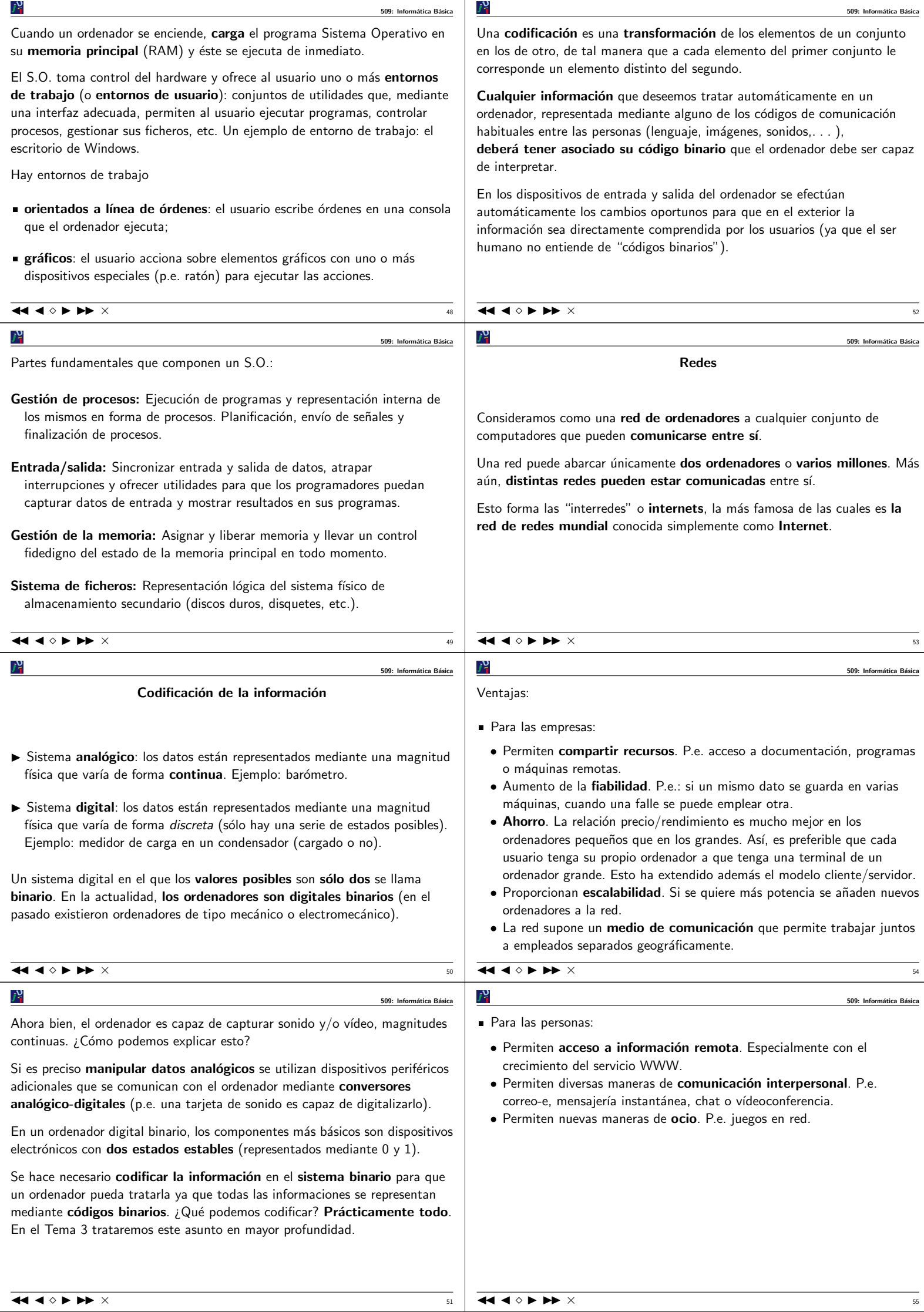

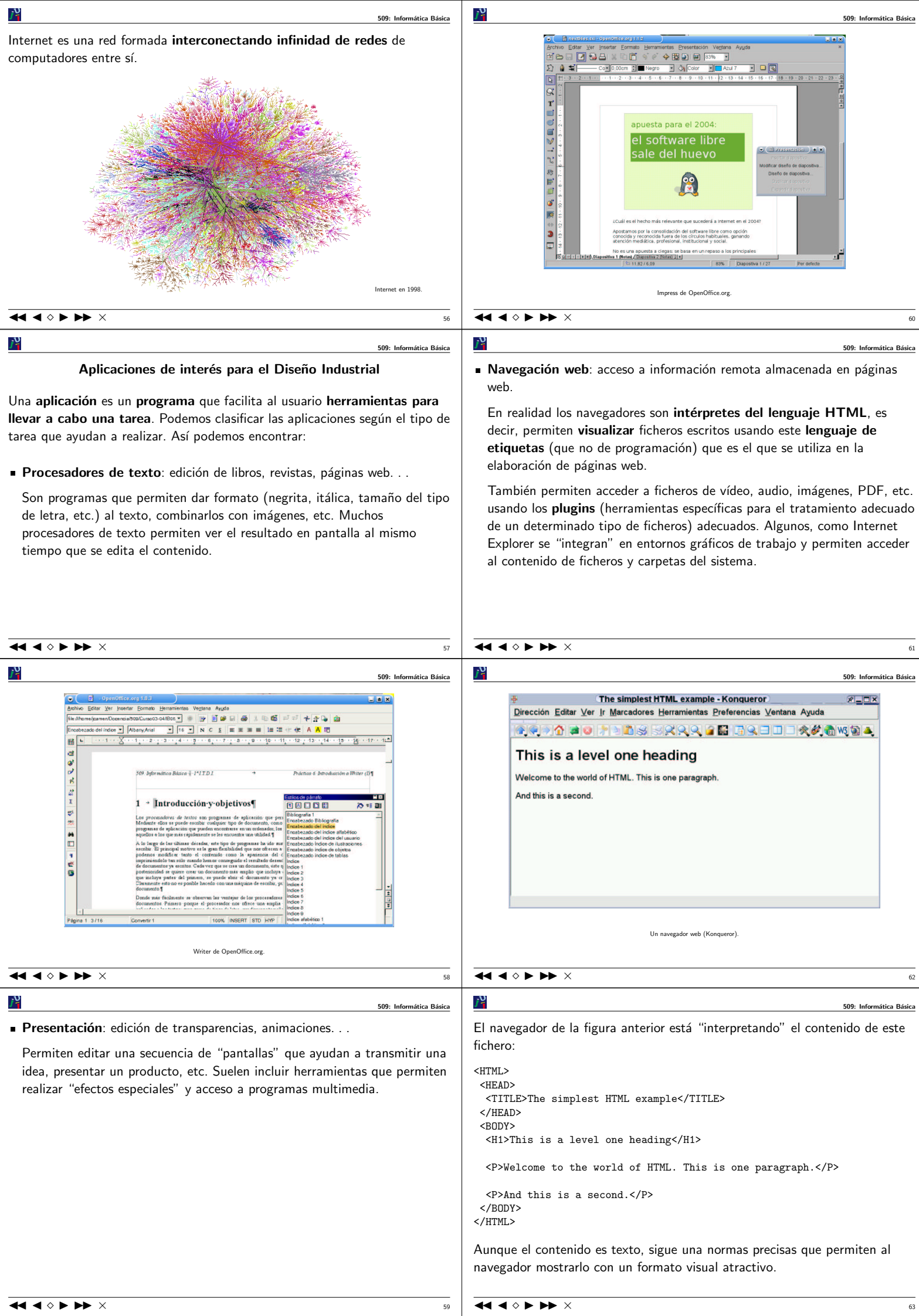

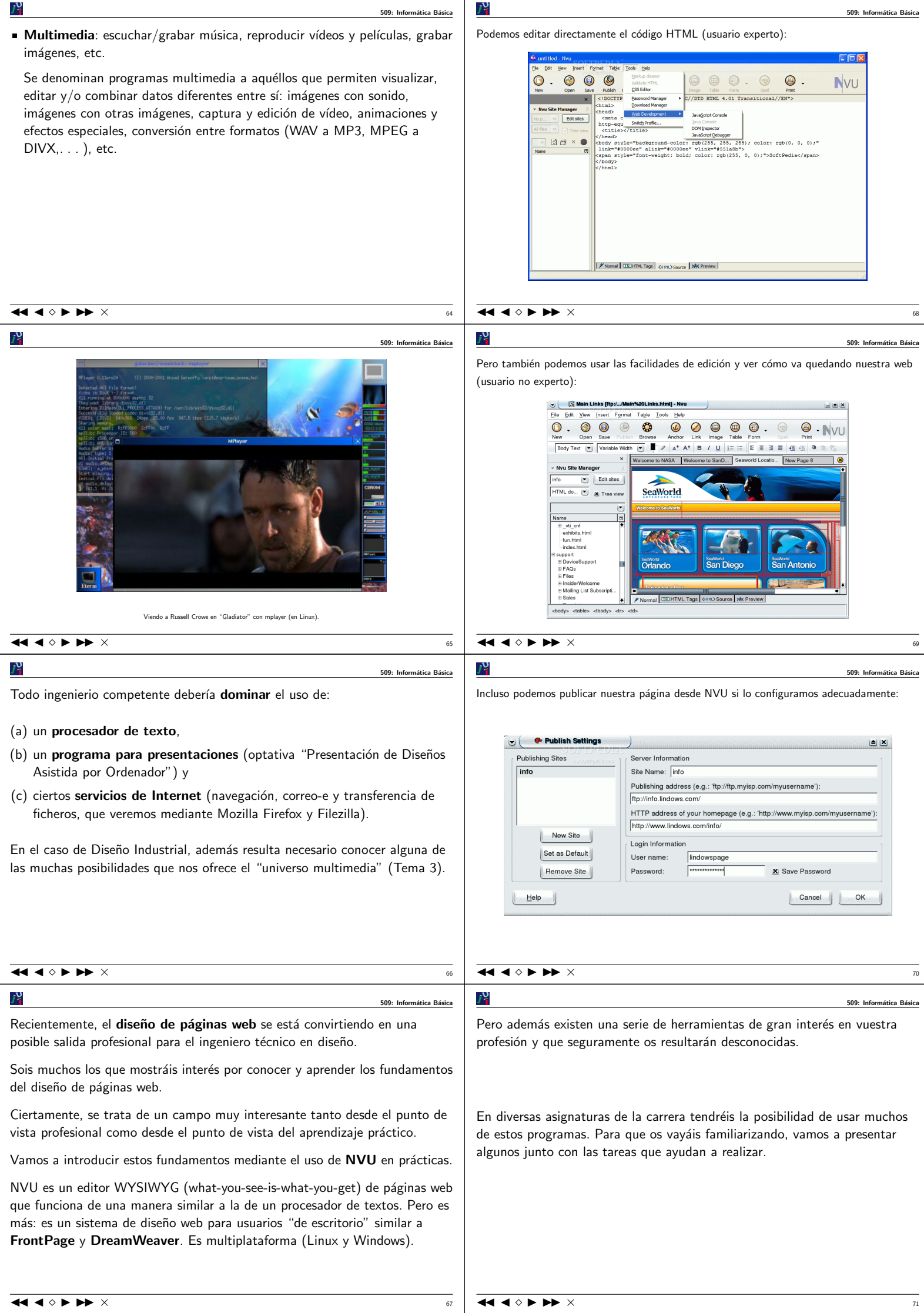

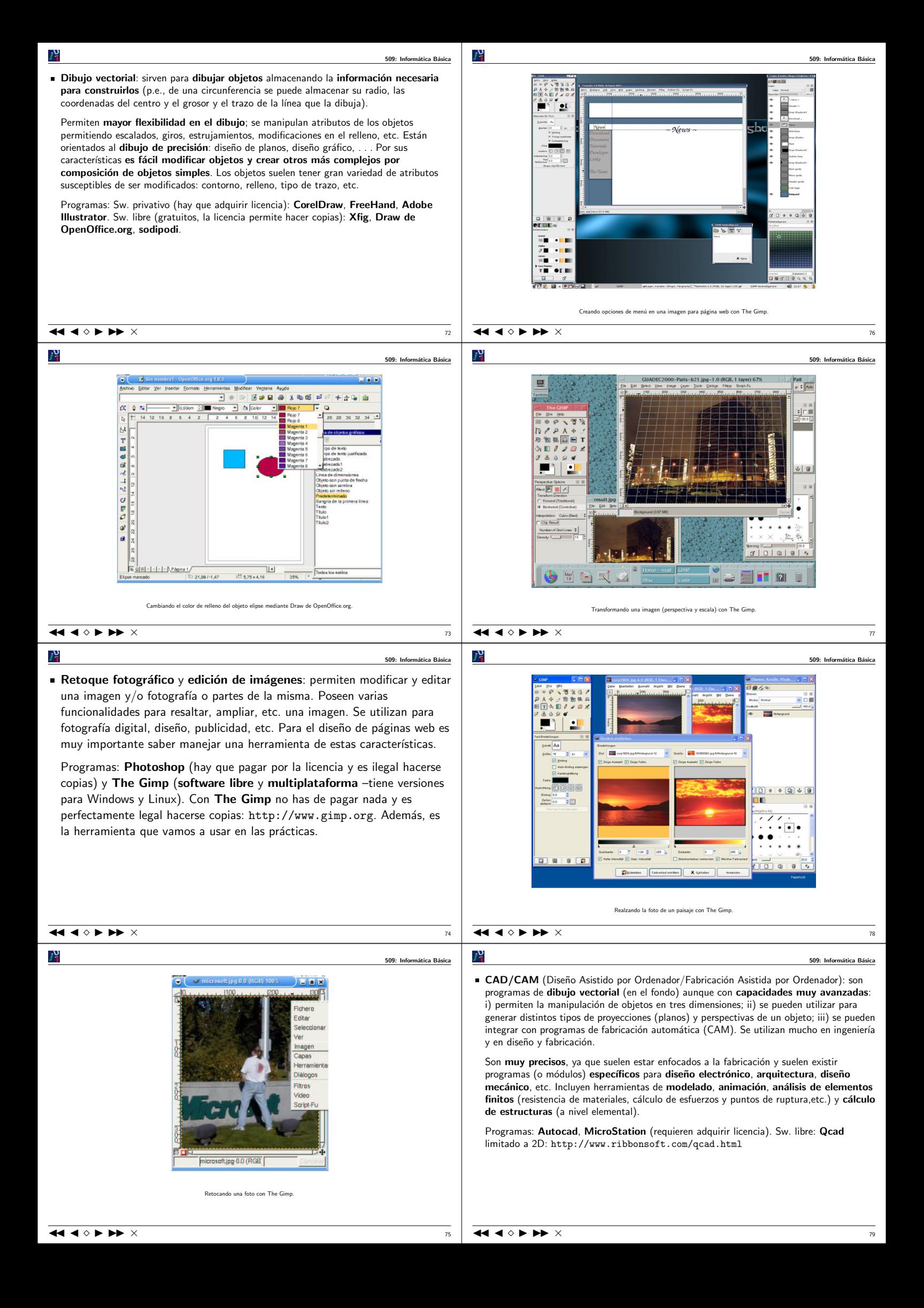

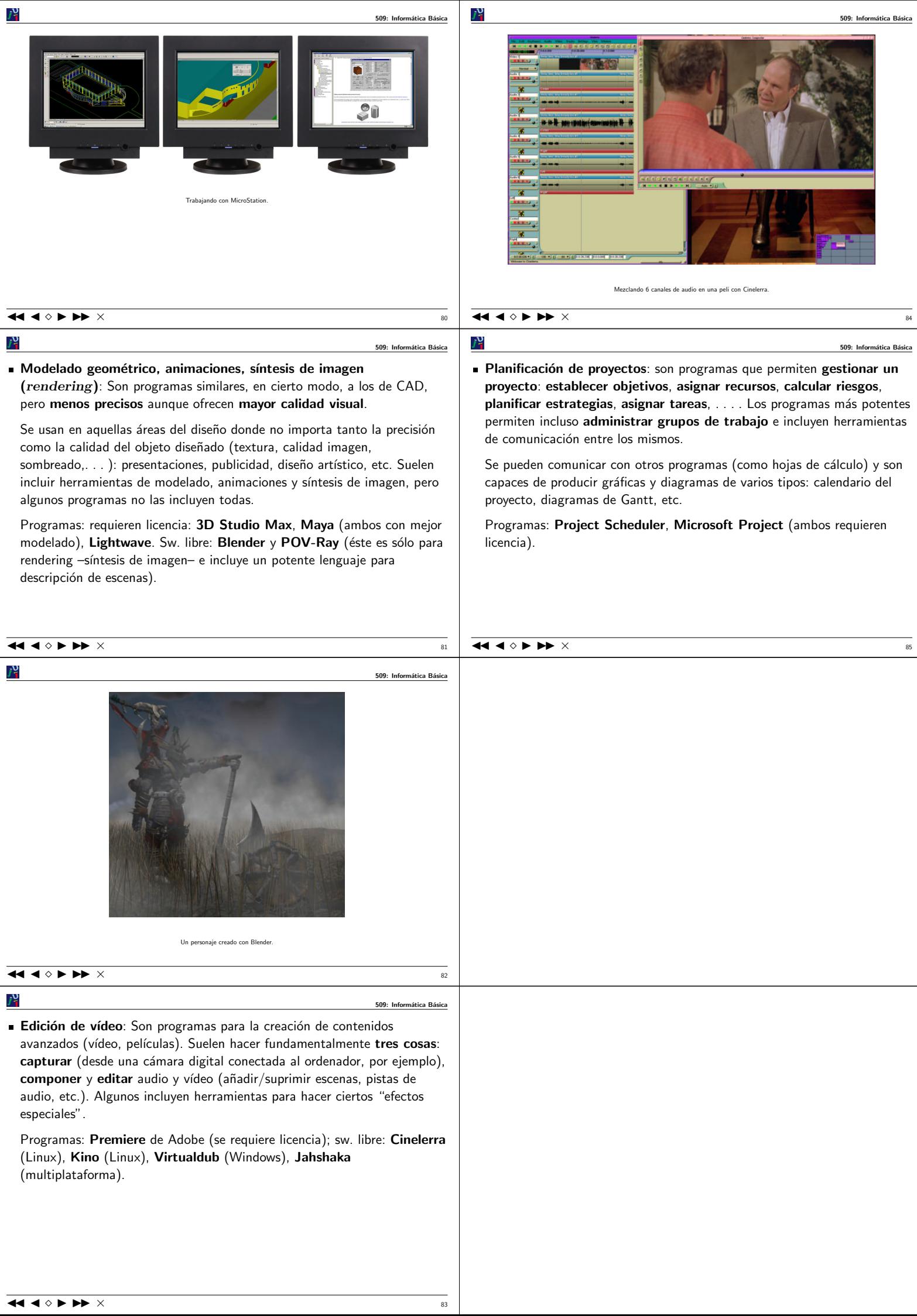